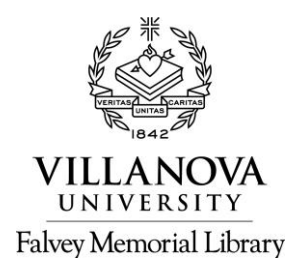

[Sarah.Hughes@villanova.edu](mailto:Sarah.Hughes@villanova.edu) Nursing & Life Sciences Librarian Falvey Library, Room 220 (610) 519-8129 Driscoll Hall, Room 343 (610) 519-6231

## **CINAHL: Advanced Features**

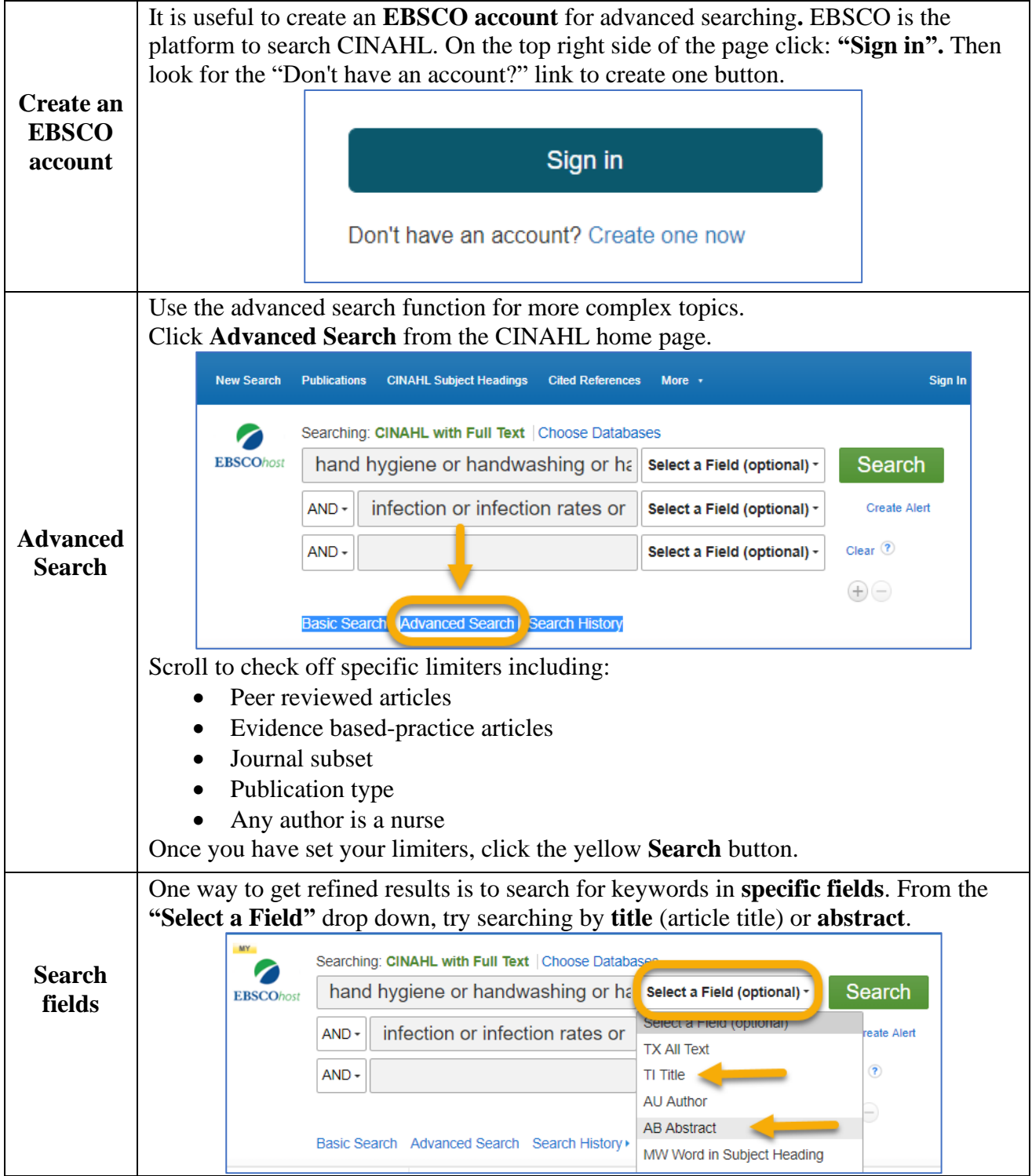

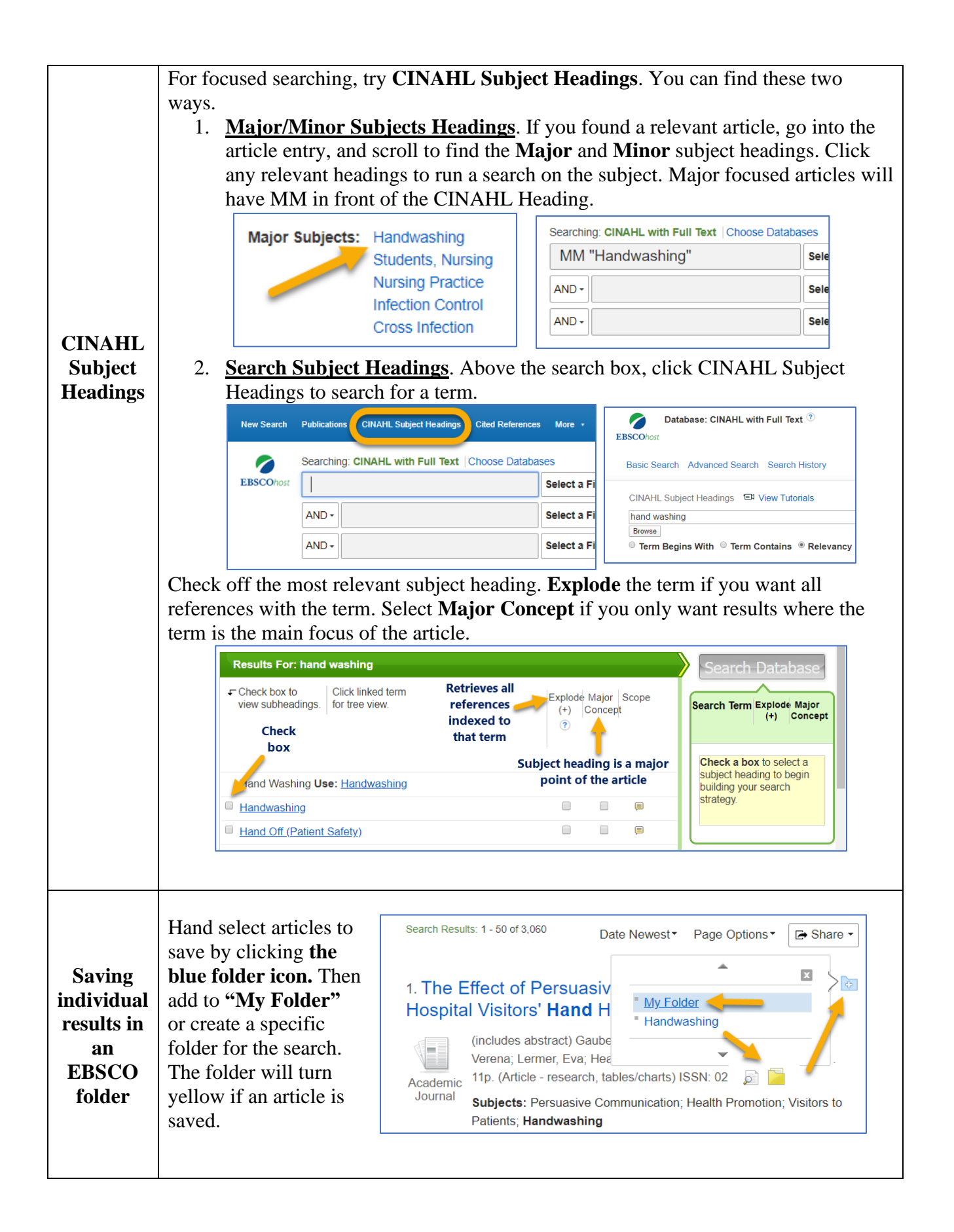

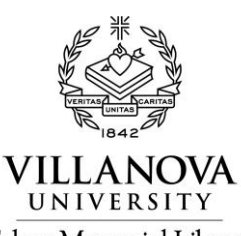

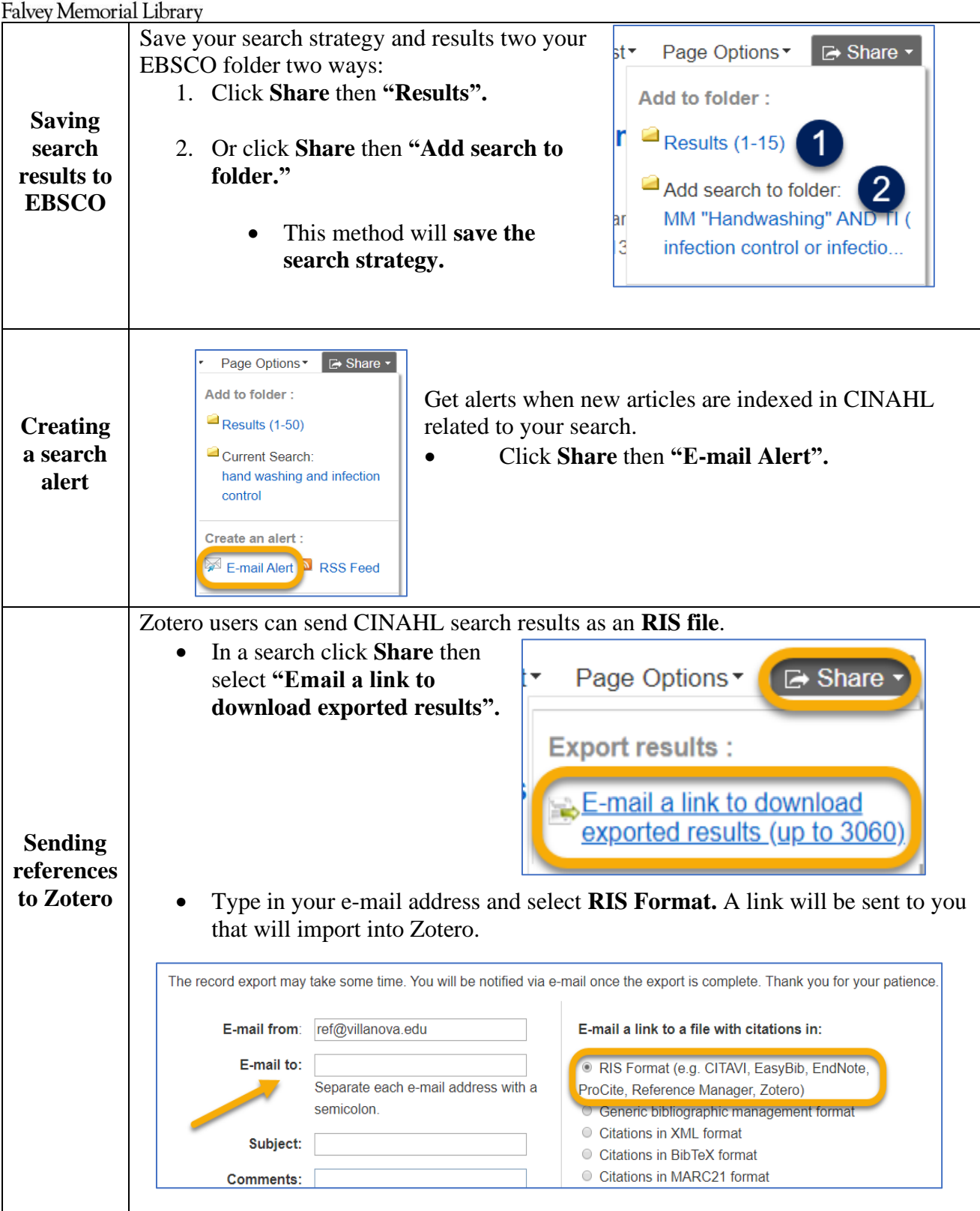